# Ausschreibung der 1. Virtuellen "Haserundfahrt" am 03.und 04. Oktober 2020

#### **Organisation**

Als Alternative zur ausgefallenen 53. Haserundfahrt, die wir auf Grund der Corona Verordnung, schweren Herzen absagen mussten, möchten wir euch eine virtuelle Haserundfahrt anbieten. Wettbewerbs- und Organisationsleitung liegen bei Werner Schick. Alle nötigen Informationen können über die Webseite www.ACBramsche.de abgerufen werden.

#### Teilnehmer

An unserer Veranstaltung darf jede Person, die sich ordnungsgemäß bei uns angemeldet hat, teilnehmen. Die Veranstaltung zählt zu keiner offiziellen Meisterschaft. Sie soll zu Übungszwecken im Orientierungssport dienen und einen kleinen Wettbewerbscharakter erhalten, indem man sich mit anderen Teilnehmern gleicher Klasse messen kann.

#### Nennung

Auf der Internetseite www.acbramsche.de steht ein Nennformular zum Ausfüllen bereit (Word-Datei und PDF). Zur Teilnahme an der Veranstaltung muss das Nennformular ausgefüllt und an die untenstehende E-Mail–Adresse versendet werden. Dazu ist ein Nenngeld von

5 € auf folgendes Konto zu entrichten:

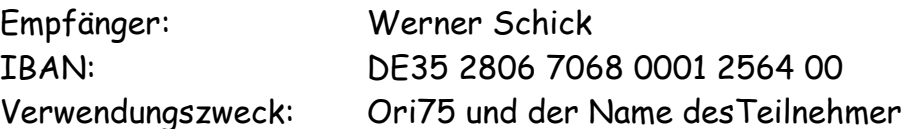

Auf dem Nennformular ist auch eine Zeile für den Verein vorgesehen. Es ist jedoch nicht zwingend erforderlich, Mitglied in einem Motorsportverein zu sein, um an der Veranstaltung teilzunehmen.

### Klasseneinteilung

Bei unserer virtuellen Ori wird es fünf verschiedene Klassen geben. Die Aufteilung ist wie bei einer richtigen Ori.

Klasse S: Schnupperklasse. Diese Klasse eignet sich für Neulinge, die über wenig bis keine Erfahrungen im Orientierungssport verfügen und in diesem Sport die ersten Schritte machen wollen.

Klasse A: Anfänger. Die Klasse ist für Teilnehmer gedacht, die gelegendlich aktiv im Oldtimer- und Orientierungssport schon teilgenommen haben.

Klasse AK: Teilnehmer nach dem West-OM-Reglement sowie die YO-Fahrer aus der NordOM.

Klasse B: Fortgeschrittene. Klasse C: Experten.

Der Schwierigkeitsgrad steigt mit jeder Klasse an. Selbstverstänlich dürfen sich auch die Leute anmelden, die sonst hinter dem Lenkrad sitzen wüden. Evetuell kann euer Beifahrer noch von euch lernen ;-)

Bitte schätzt euer Können realistisch ein und wählt eine entsprechende Klasse, damit ein fairer Wettbewerb vollzogen werden kann.

## **Ablauf der Veranstaltung**

#### Zeitplan

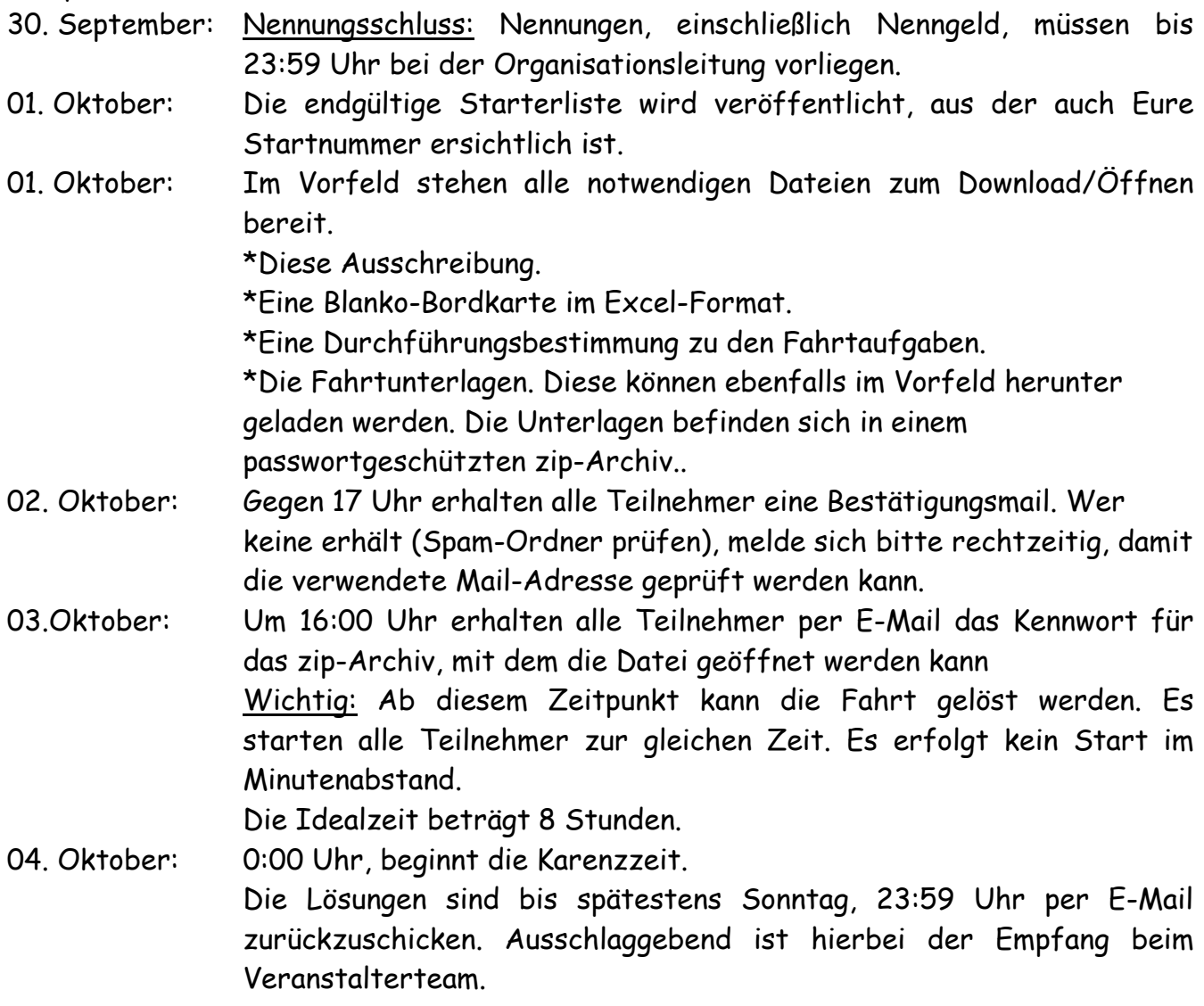

Wir hoffen, dass wir eine zeitnahe Auswertung der Fahrt hinbekommen, sodass am folgenden Wochenende ein Ergebnis veröffentlicht werden kann.

Kommunikation

Der Kontakt mit dem Veranstalter wird ausschließlich per E-Mail erfolgen. Die allgemeine E-Mail-Adresse lautet: ori@acbramsche.de

An dieser E-Mail-Adresse ist die Nennung und eure Lösung zu schicken. Von dieser E-Mail-Adresse werdet Ihr ebenfalls das Passwort erhalten. Bitte achtet darauf, dass sie nicht im Spam Ordner landet.

Im Vorfeld machen wir darauf aufmerksam, dass Fragen zur Aufgabenstellung nicht beantwortet werden. Verständnisfragen zur Durchführungsbestimmung sind erlaubt und werden so gut es geht beantwortet.

Wenn Ihr eine E-Mail an das Veranstalterteam schickt, sind in der Betreffzeile einzutragen:

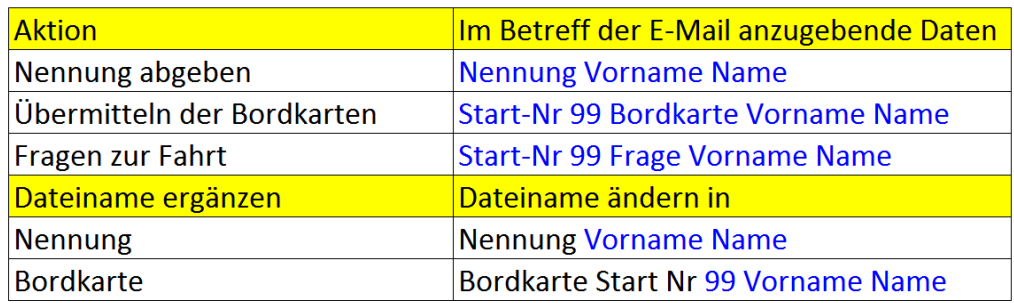

Die Startnummer kann aus der Starterliste entnommen werden!

#### Bordkarten

Auf der Hompage findet Ihr zwei leere Bordkarten. Diese ist mit eurem Namen und der Startnummer auzufüllen.

Es steht euch eine beschreibbare PDF oder Exel-Datei zu Verfügung. Die Felder der Bordkarte sind nummeriert. Dort sind die Kontrollen in der fortlaufenden Reihenfolge einzutragen. Wenn ihr am Ziel angekommen seid, speichert die Datei ab und schickt Sie an die bereits bekannte E-Mail-Adresse. Zur schnelleren Zuordnung bitte wir Euch, dass Ihr sowohl den Namen der Datei ergänzt als auch den Betreff in der E-Mail, wie im Beispiel, eintragt. Es ist die zuerst übermittelte Bordkarte maßgebend.

### Kontrollen

Bei der virtuellen Fahrt sind in den Fahrtunterlagen die Positionen der Kontrollen durch ein Quadrat mit einer blauen Zahl auf gelbem Grund dargestellt. Der genaue Standort der OK wird durch einen blauen Strich, der vom Quadrat ausgeht, angegeben. WICHTIG!!

Nur die Kontrollen, die in Fahrtrichtung rechts stehen, sind zu notieren. Wenn der Strich auf der linken Seite der Straße liegt, ist die Kontrolle nicht zu notieren. Alle OKs aus der aktuellen Aufgabe und den schon gefahrenen Aufgaben sind zu berücksichtigen.

Auf der Fahrtstrecke eingezeichnete Orientierungskontrollen (die zwischen Position und Nummer verlaufenden Striche wie im Beispiel Kontrolle 34) sperren keine Straßen.

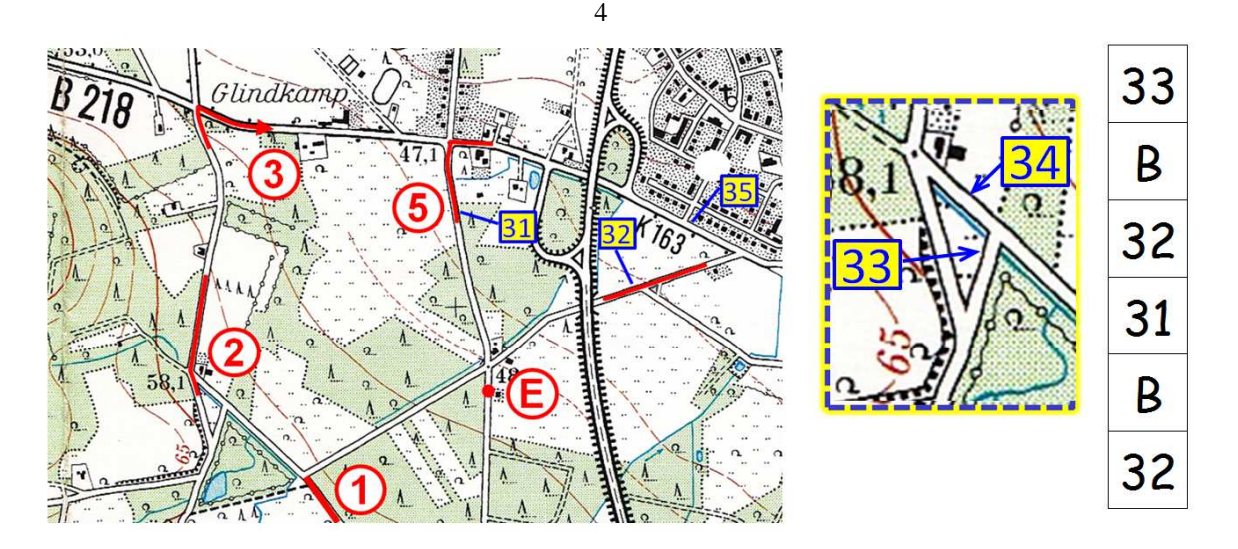

Beispiel: Die Kontrolle 34 ist negativ, die Kontrolle 35 steht in Fahrtrichtung "LINKS" also nicht notieren! Beim Auffahren auf die B218 (Bundesstraße) ist ein "B" zu notieren!

Neben den Orientierungskontrollen (OK) können auch zusätzliche Kontrollen gefordert werden, die nicht in der Karte eingezeichnet sind. Beispiel: Bundesstraßen: Für das Auffahren auf eine Bundesstraße nach links, oder das Auffahren nach rechts ist ein "B" in der Bordkarte einzutragen.

In den Fahrtunterlagen sind auch OKs eingezeichnet, die nicht von allen Klassen gebraucht werden, sogenannte Negativ-Kontrollen.

In einigen Aufgaben gibt es Kartenausschnitte (Blau/Gelber Rand), die vergrößert dargestellt sind und in denen Kontrollen eingezeichnet sind. Dabei handelt es sich um eine Kopie der aktuellen Karte, auf der keine zusätzlichen Wege oder Veranstaltermakierungen enthalten sind. Sie dienen für eine bessere Übersicht über die Position der Kontrollen.

### Wertung

Derjenige, der die geringste Abweichung zur Idealbordkarte hat, gewinnt die jeweilige Klasse der virtuellen Haserundfahrt.

Es soll keine Doppelbestrafung geben. Fehlt eine Kontrolle, und an dieser Stelle ist eine andere (negative) Kontrolle in der Bordkarte eingetragen, so gibt es dafür nur einen Fehler. Für einzelne Aufgaben ist eine Höchstpunktzahl angedacht. Es werden jedoch keine Angaben im Vorfeld hierzu gemacht.

#### Wertungstabelle:

Auslassen, Vor-oder Nachholen einer Kontrolle 10 Strafpunkte Notieren einer nicht geforderten Kontrolle 10 Strafpunkte Übermittlung der Bordkarte nach Samstag 23:59 Uhr 0,01 Strafpunkte/min Übermittlung der Bordkarte nach Sonntag 23:59 Uhr Wertungsverlust

Bei Punktgleichheit wird die Platzierung durch folgende Wertungsreihenfolge ermittelt: 1. Die frühere Abgabezeit der Bordkarte.

2. Die längere Strafpunktfreiheit.

#### Preise:

Alle Klassensieger erhalten einen Pokal und werden einen Freistart (25€ für die Klassen B&C, 20€ für die Klassen S,A und AK) für unsere nächste 53. Haserundfahrt am 02. Oktober 2021 erhalten. Die nächst Platzierten erhalten einen Startgeldzuschuss. (siehe Tabelle) Bei weniger als 5 Startern in den Klasse A&AK bzw. B&C werden diese Klassen zusammengelegt.

Die Pokale werden nicht nachgeschickt sondern bei einer der nächsten Ori verteilt.

Klasse B und C

|                              | Platz                                                        | Platz | Platz | Platz        | Platz | Platz   | Platz |
|------------------------------|--------------------------------------------------------------|-------|-------|--------------|-------|---------|-------|
| Ab                           | 1                                                            | 2     | 3     | 4            | 5     | 6       |       |
|                              |                                                              |       |       |              |       |         |       |
| 5                            | 25€                                                          |       |       |              |       |         |       |
| 10                           | 25€                                                          | 10€   | 5€    |              |       |         |       |
| 15                           | 25€                                                          | 15€   | 10€   | $5 \epsilon$ |       |         |       |
| 20                           | 25€                                                          | 20€   | 15€   | 10€          | 5€    |         |       |
| 25                           | 25€                                                          | 25€   | 20€   | 15€          | 10€   | $5 \in$ |       |
| 30                           | 25€                                                          | 25€   | 25€   | 20€          | 15€   | 10€     | 5€    |
| <b>Starter</b><br>pro Klasse | Startgeldzuschuss bei der<br>53. Haserundfahrt am 02.10.2021 |       |       |              |       |         |       |

Klasse S, A und AK

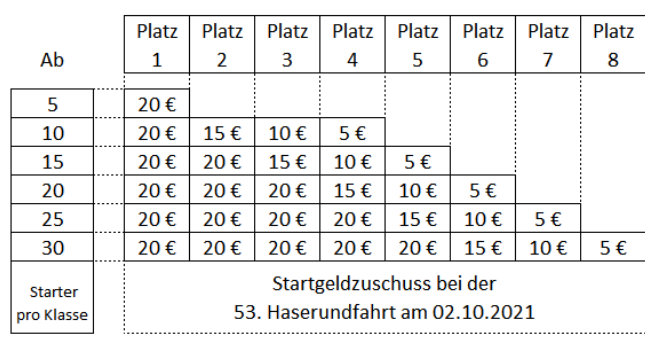